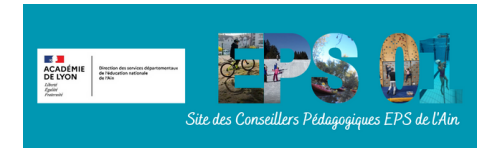

## **Pétanque**

- Enseigner l'EPS - EPS cycles 2 et 3 - Conduire et maîtriser un affrontement collectif ou interindividuel -

Date de mise en ligne : lundi 22 juillet 2019

**Copyright © EPS 01 - Tous droits réservés**

Unité d'apprentissage cycle 3 :

https://eps01.enseigne.ac-lyon.fr/spip/local/cache-vignettes/L64xH64/pdf-b8aed.svg

Fichier de jeux C1, C2, C3 :

[https://eps01.enseigne.ac-lyon.fr/spip/local/cache-vignettes/L64xH64/pdf-b8aed.svg](https://eps01.enseigne.ac-lyon.fr/spip/IMG/pdf/la_pe_tanque_au_cycle_3.pdf)